#### K, RI JI

If you are the owner of this website, please contact your hosting provider:<br>webmaster@usofficecomsetup.org

It is possible you have reached this page because:

**IR** 

# **Sivuston tiedotusofficecomsetup.org**

Luotu Helmikuu 14 2020 08:48 AM

#### **Pisteet65/100**

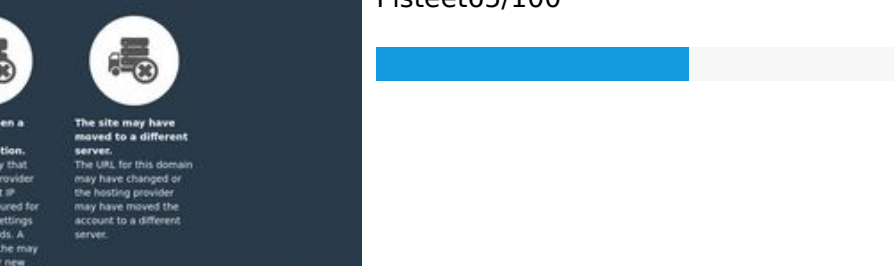

### **SEO Sisältö**

pagapeeker

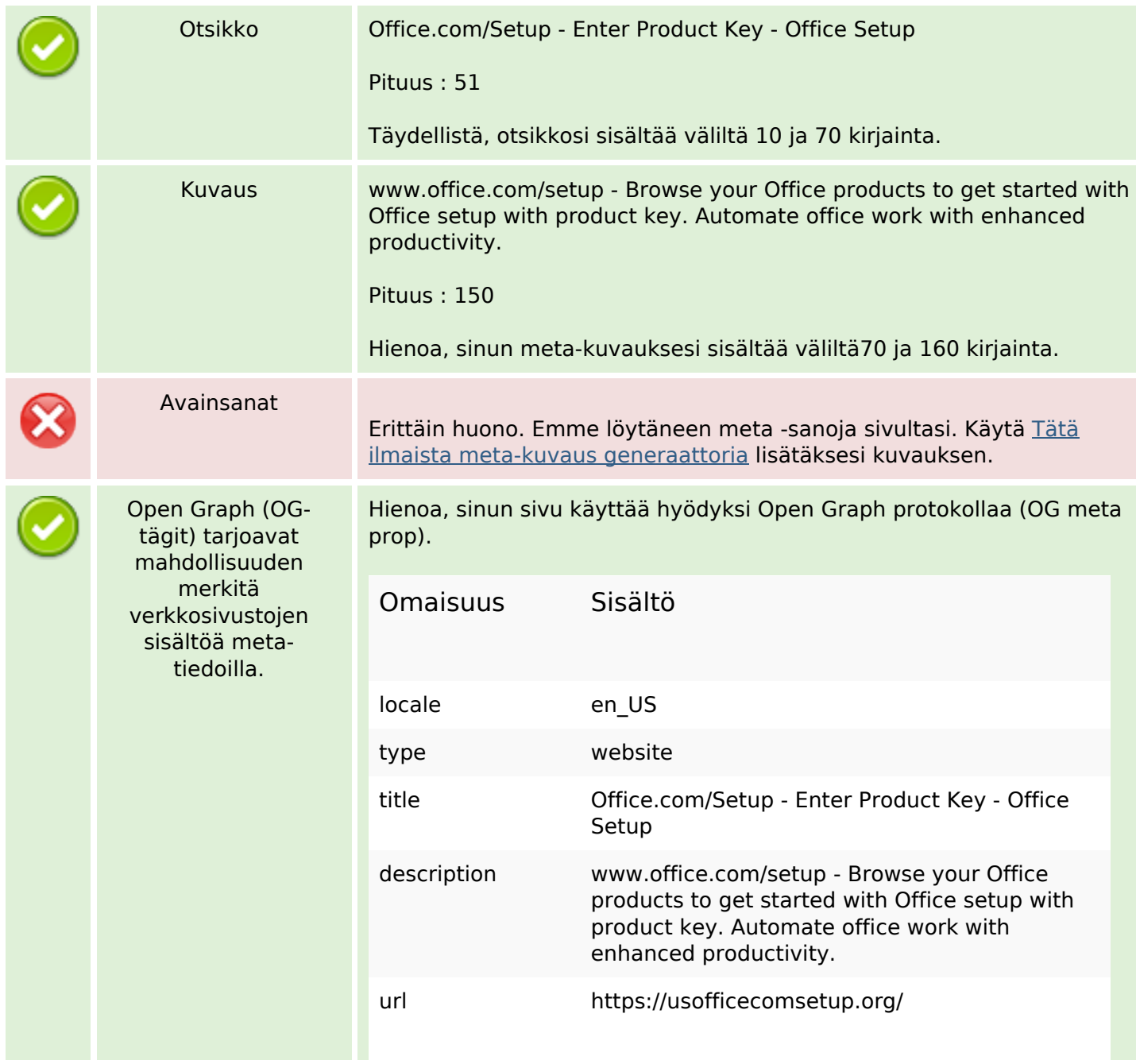

# **SEO Sisältö**

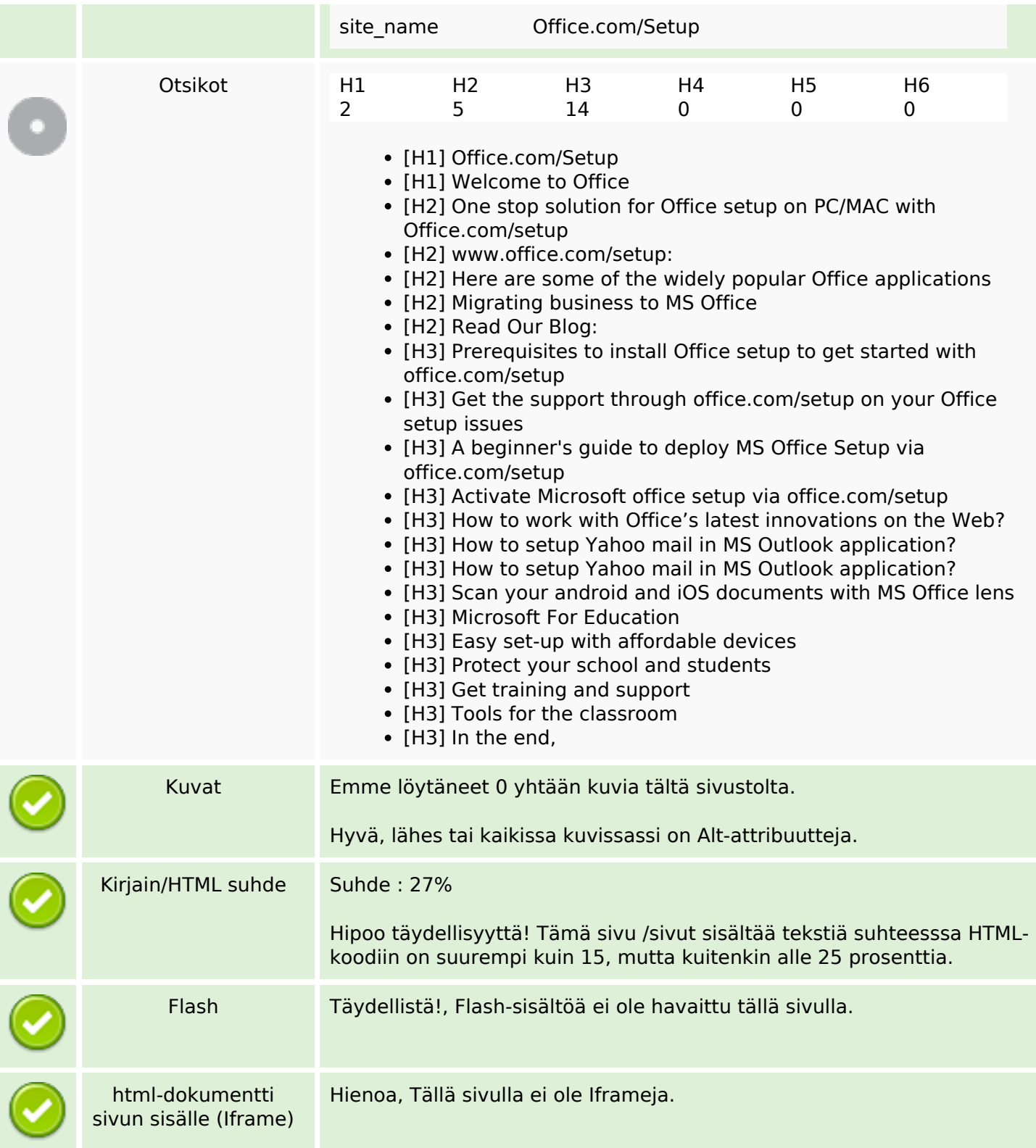

# **SEO Linkit**

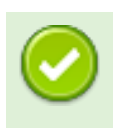

URL-Uudelleenkirjoitus Hyvä. Sinun linkkisi näyttävät puhtailta!

# **SEO Linkit**

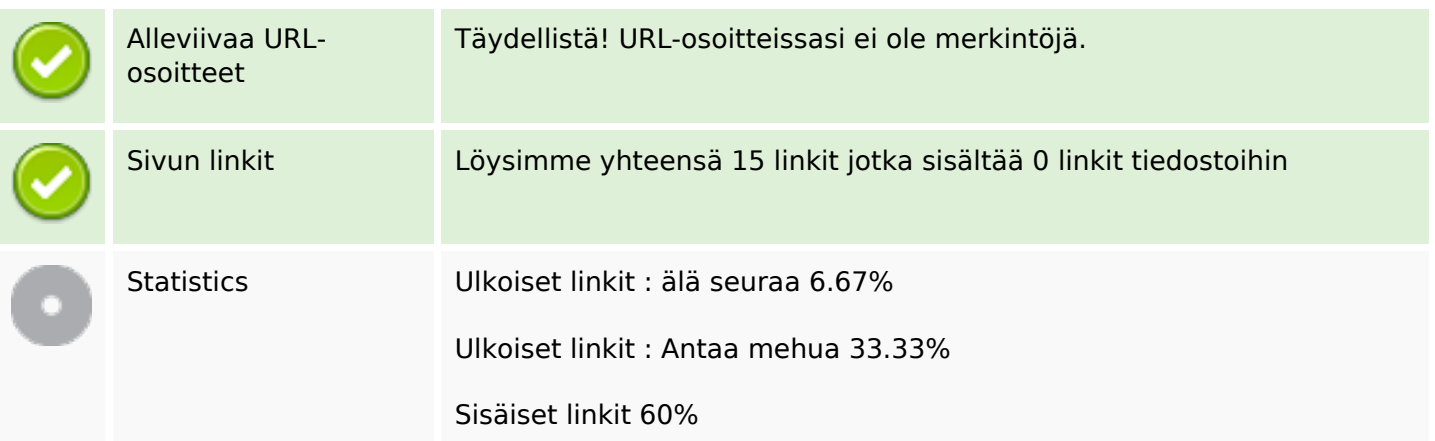

# **Sivun linkit**

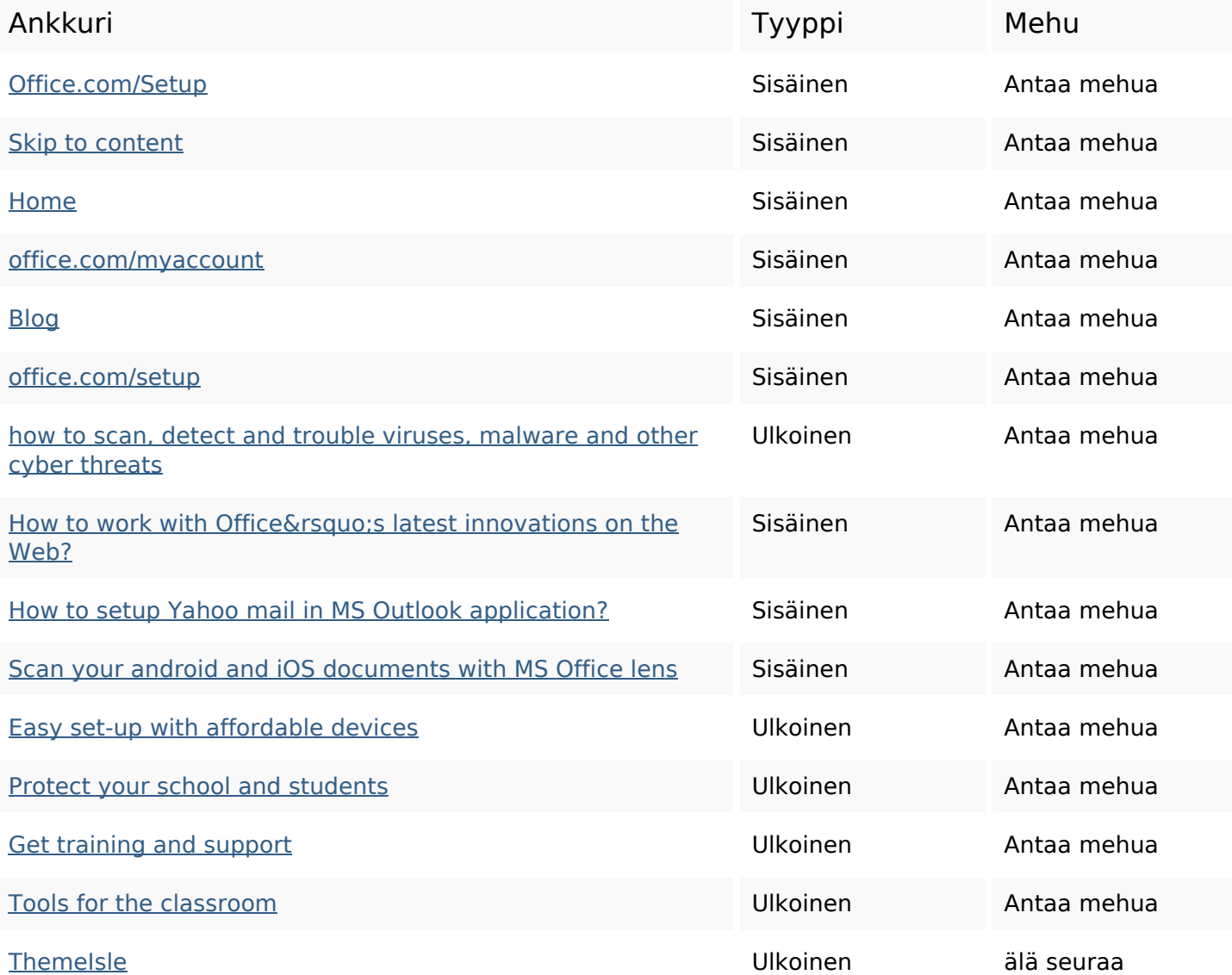

### **SEO avainsanat**

Avainsana pilvi

key  $office$  setup process click business officesetup make product get

### **Avainsanojen johdonmukaisuus**

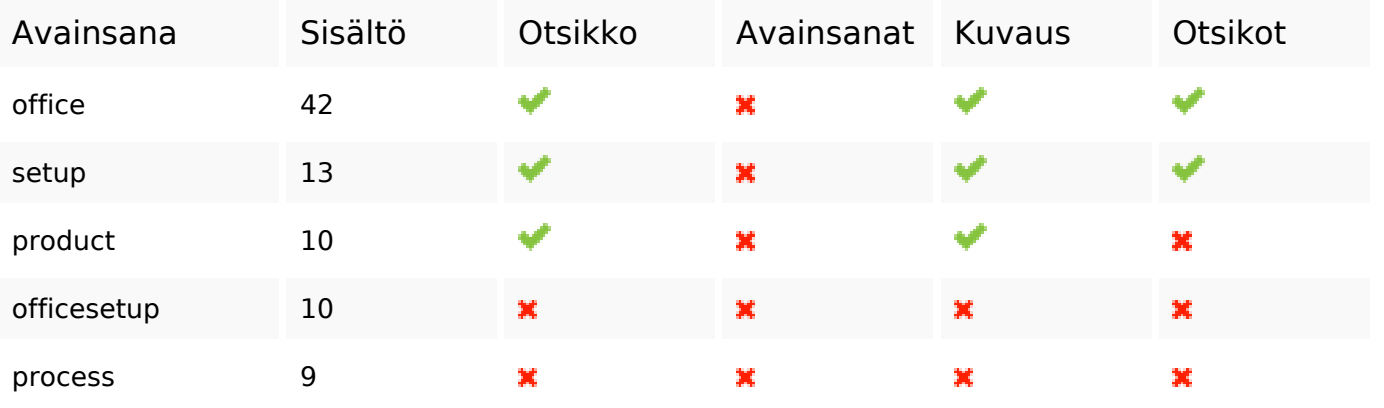

### **Käytettävyys**

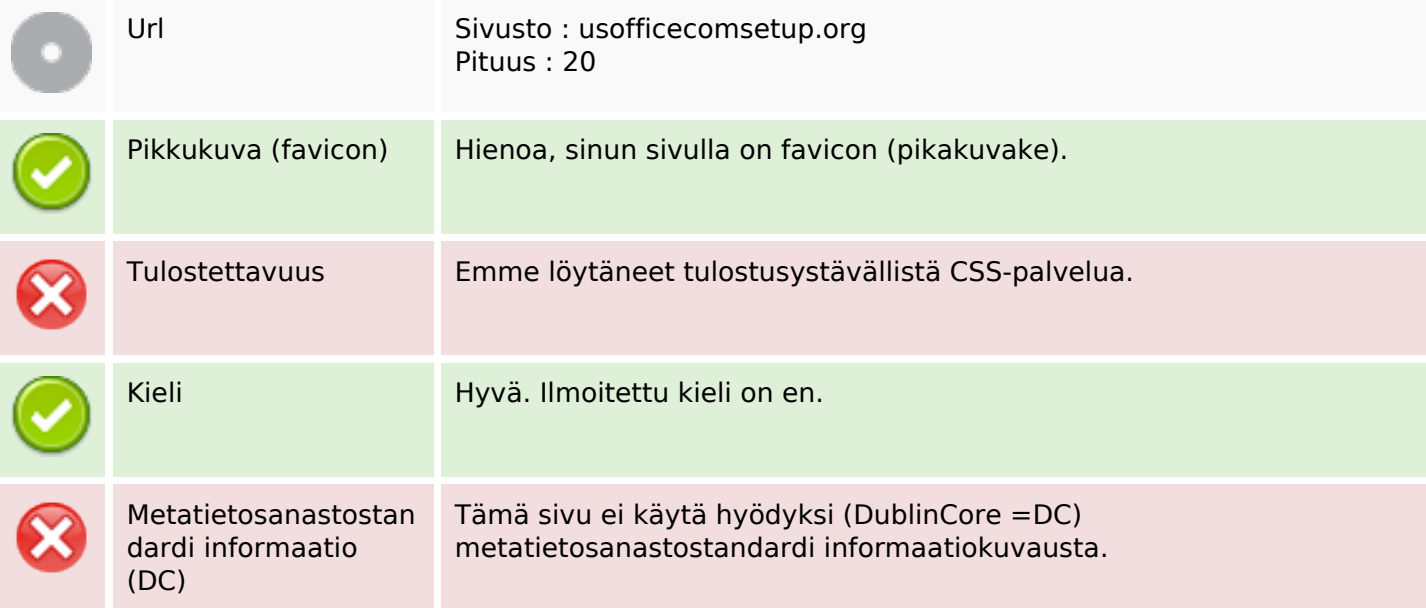

### **Dokumentti**

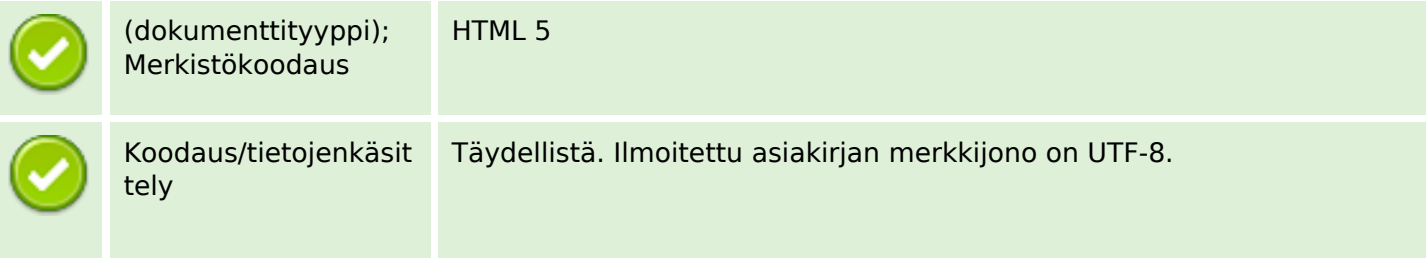

### **Dokumentti**

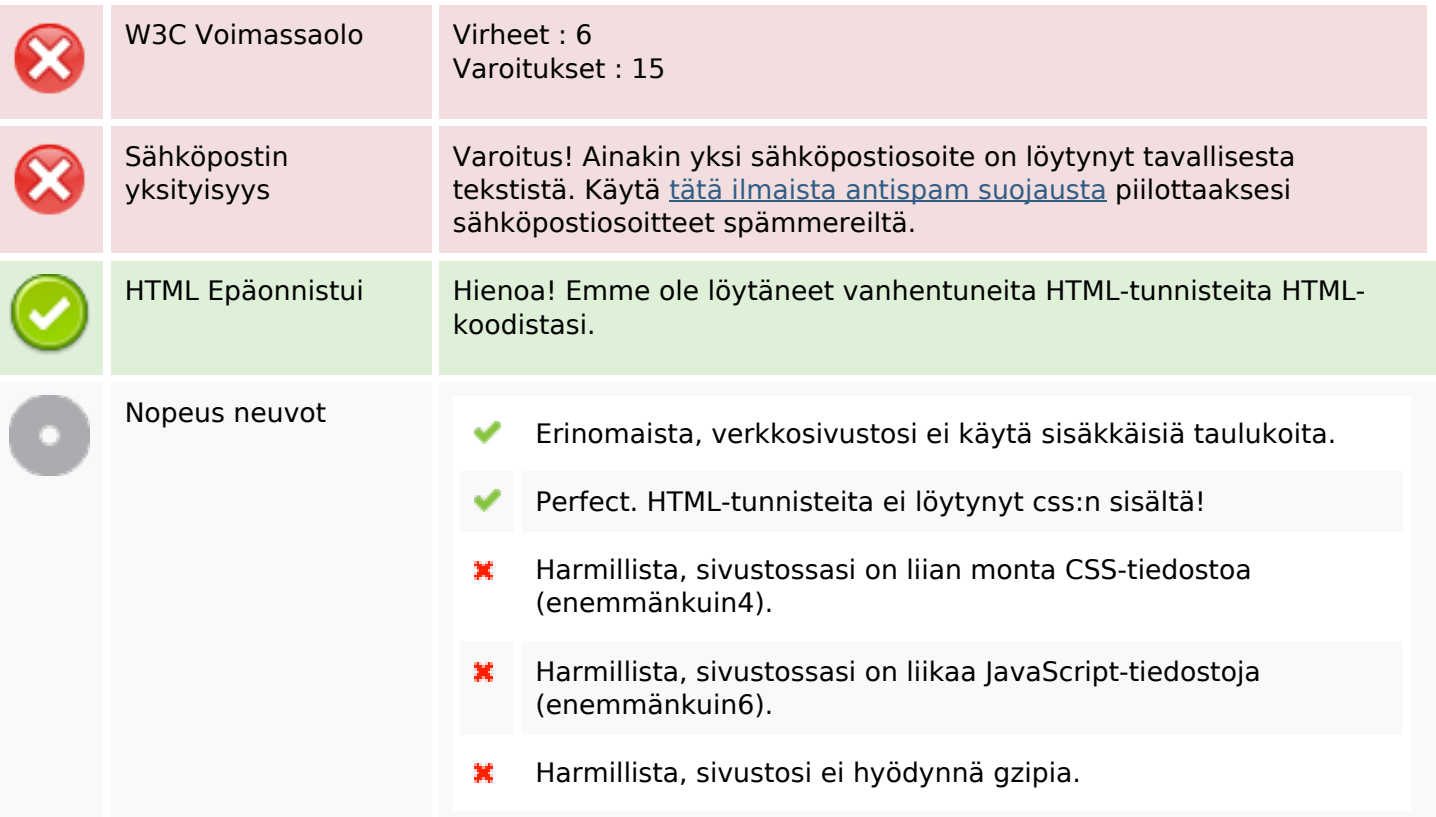

### **Mobiili**

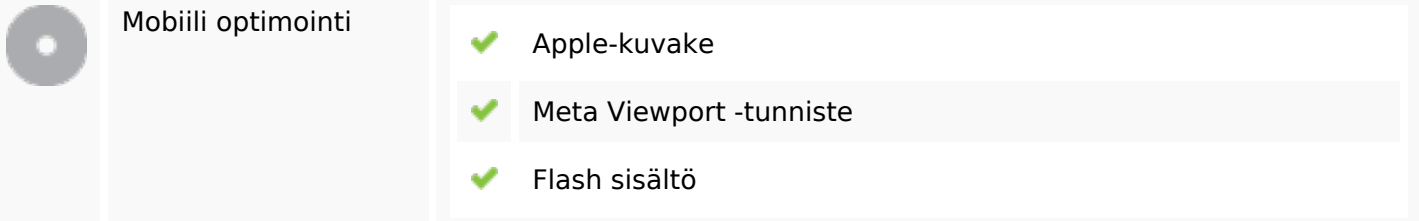

# **Optimoi**

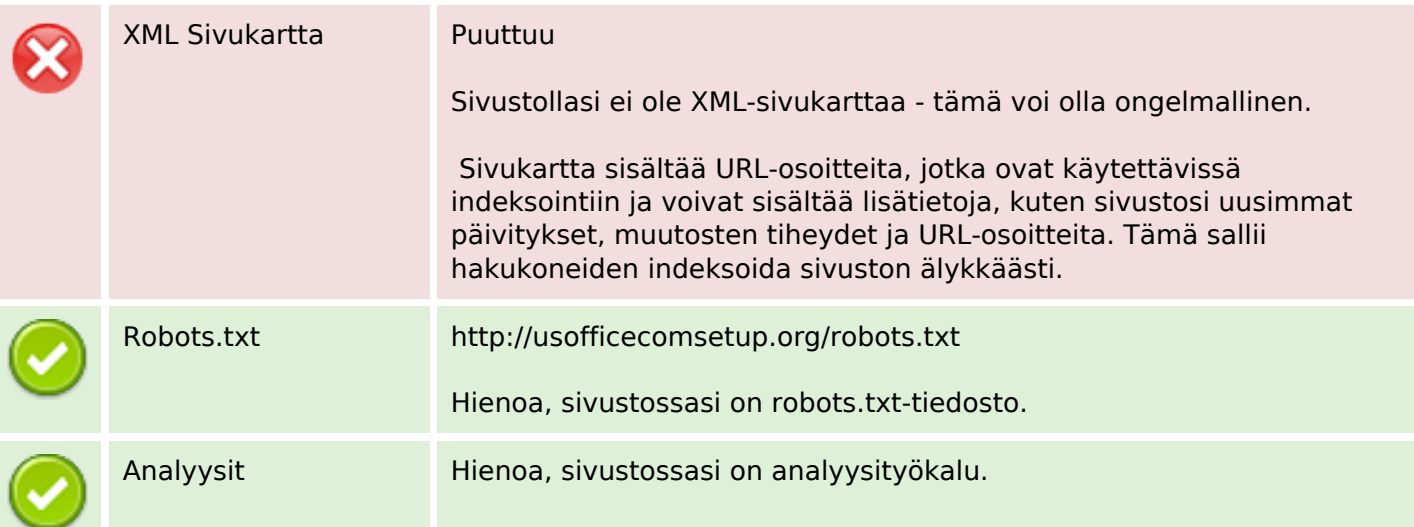

# **Optimoi**

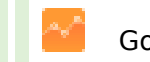

Google Analytics